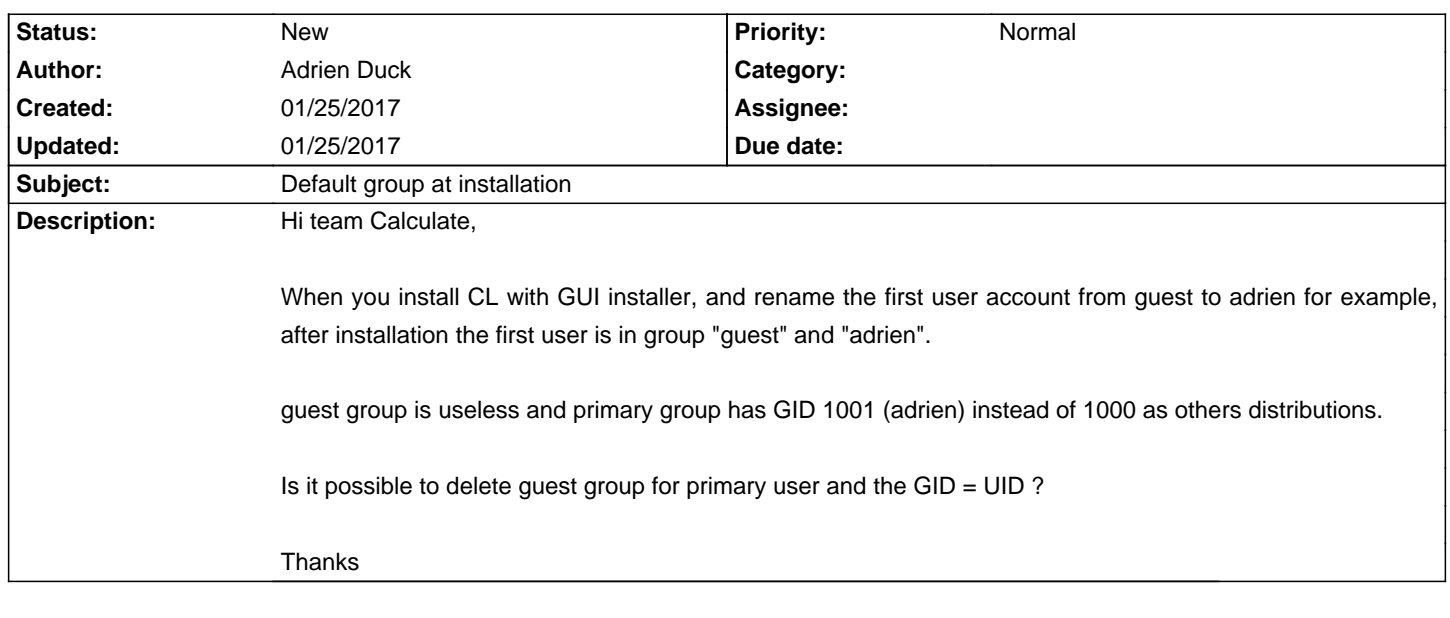

## **Calculate Linux - Bug # 943: Default group at installation**

**History**